#### **CS 4204 Computer Graphics**

#### **2D Transformations**

**Yong Cao Virginia Tech** 

**References:** "Introduction to Computer Graphics" course notes by Doug Bowman **Interactive Computer Graphics, Fourth Edition, Ed Angle** 

#### **Transformations**

#### **What are they?**

- changing something to something else via rules
- mathematics: mapping between values in a range set  $\bullet$ and domain set (function/relation)
- geometric: translate, rotate, scale, shear,...

#### Why are they important to graphics?

- moving objects on screen / in space
- mapping from model space to world space to camera  $\bullet$ space to screen space
- specifying parent/child relationships  $\bullet$

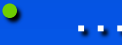

#### **Translation**

Moving an object is called a translation. We translate a point by adding to the x and y coordinates, respectively, the amount the point should be shifted in the x and y directions. We translate an object by translating each vertex in the object.

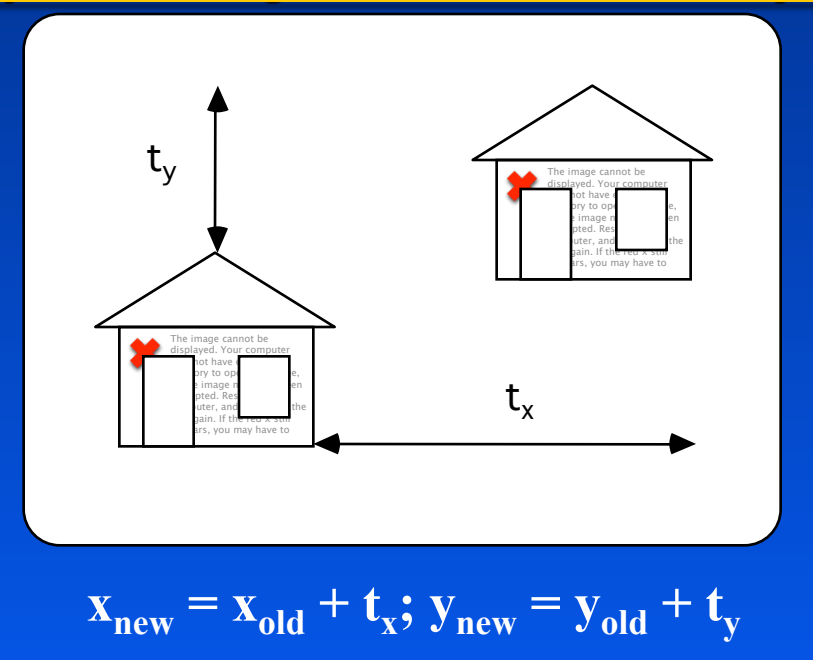

### **Scaling**

Changing the size of an object is called a scale. We scale an object by scaling the x and y coordinates of each vertex in the object.

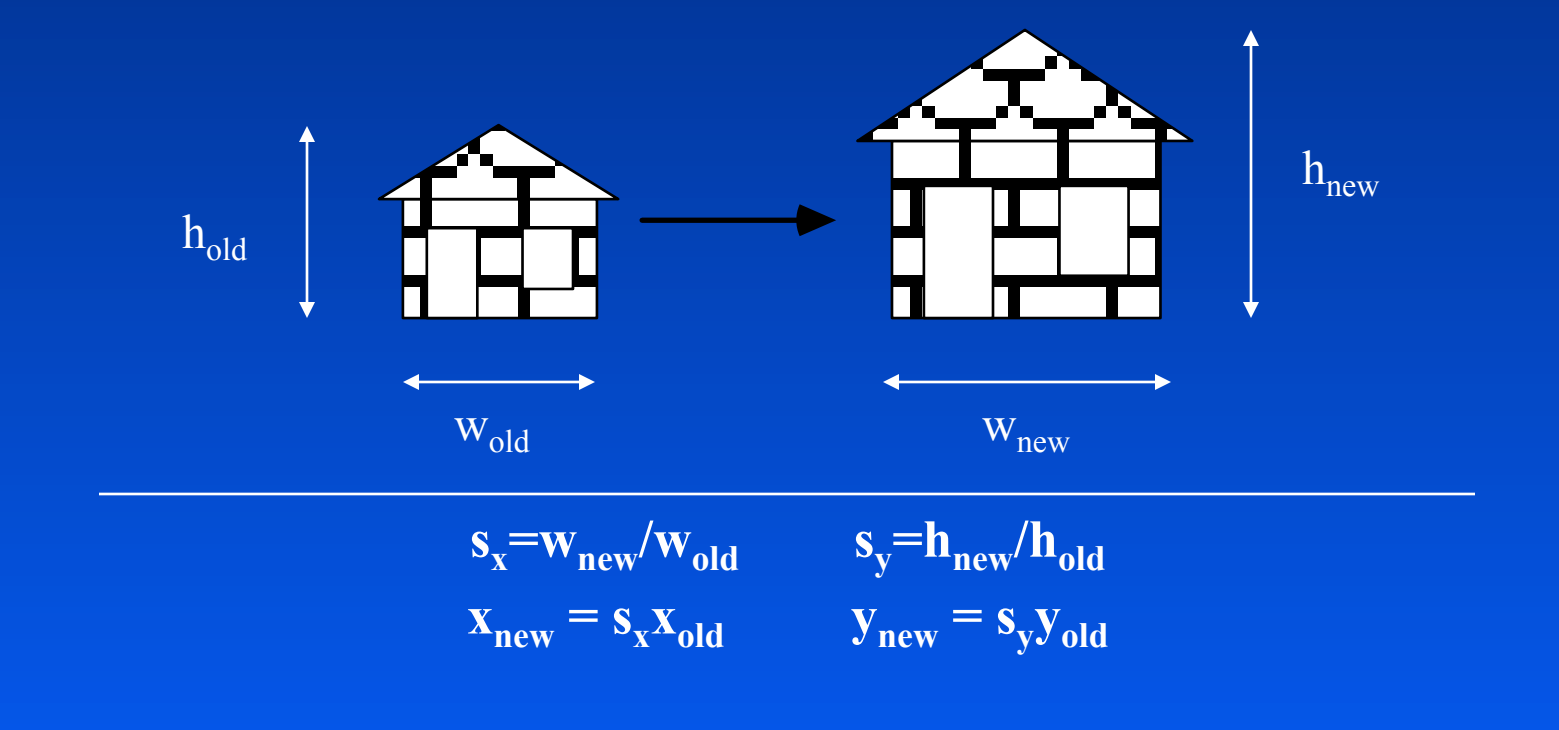

#### **Rotation about the origin**

#### **Consider rotation about the origin by q** degrees

radius stays the same, angle increases by q  $\bullet$ 

 $(x', y')$  $(x, y)$  $\phi$ 

$$
x' = r \cos (\phi + \theta)
$$
  

$$
y' = r \sin (\phi + \theta)
$$

 $\overline{x}$ '=x cos  $\theta$  –y sin  $\theta$  $y' = x \sin \theta + y \cos \theta$ 

 $x = r \cos \phi$  $y = r \sin \phi$ 

# **Rotation about the origin (cont.)**

*From the double angle formulas*:

 $sin (A + B) = sinA cosB + cosAsinB$  $cos(A+B) = cosA cosB - sinAsinB$ 

#### **Transformations as matrices**

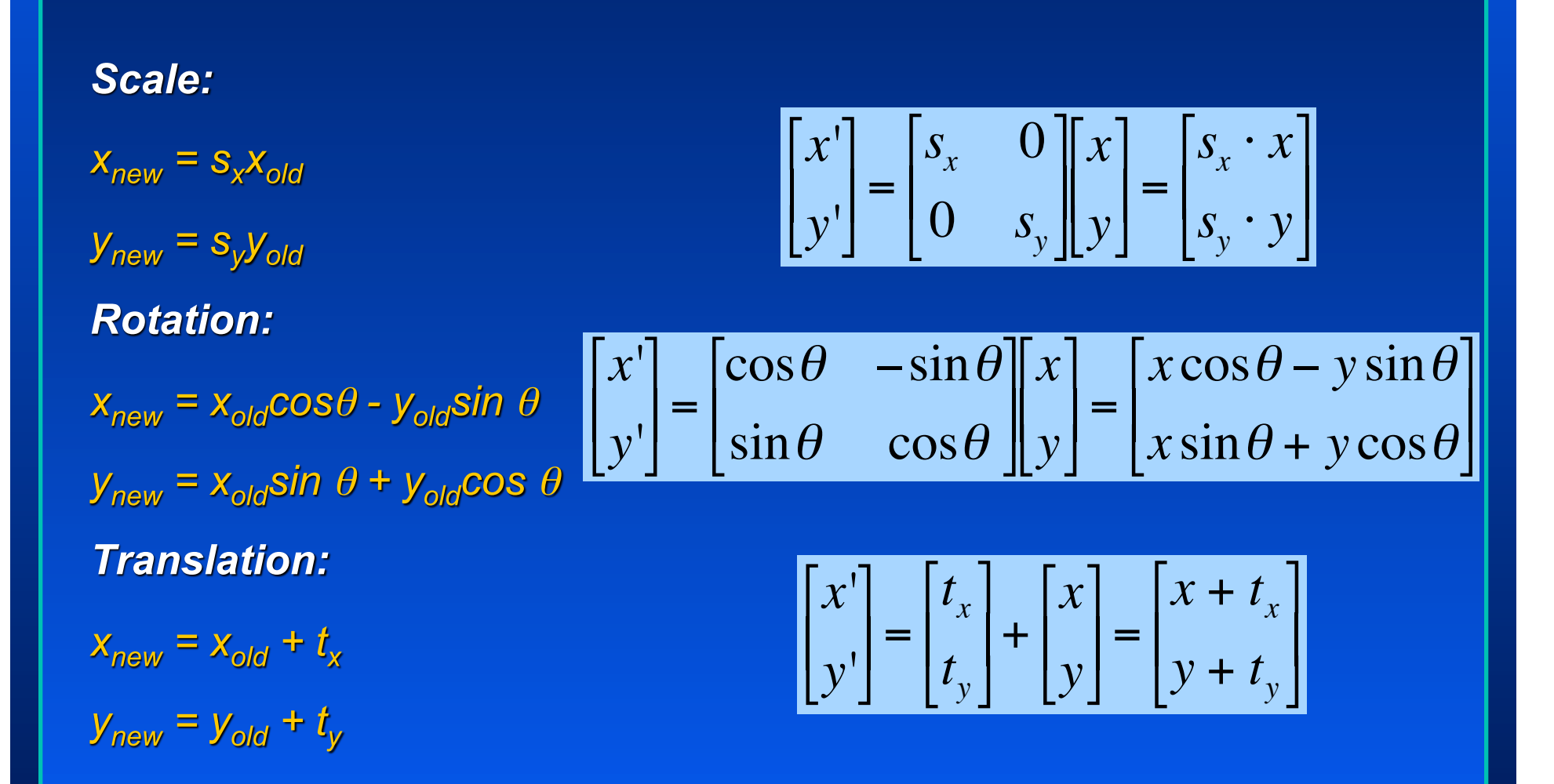

#### **Homogeneous Coordinates**

In order to represent a translation as a matrix multiplication operation we use 3 x 3 matrices and pad our points to become 3 x 1 matrices. This coordinate system (using three values to represent a 2D point) is called homogeneous coordinates.

$$
P_{(x,y)} = \begin{bmatrix} x \\ y \\ 1 \end{bmatrix}
$$

$$
R_{\theta} = \begin{bmatrix} \cos \theta & -\sin \theta & 0 \\ \sin \theta & \cos \theta & 0 \\ 0 & 0 & 1 \end{bmatrix}
$$

$$
S_{x,y} = \begin{bmatrix} s_x & 0 & 0 \\ 0 & s_y & 0 \\ 0 & 0 & 1 \end{bmatrix}
$$

$$
T_{x,y} = \begin{bmatrix} 1 & 0 & t_x \\ 0 & 1 & t_y \\ 0 & 0 & 1 \end{bmatrix}
$$

#### **Composite Transformations**

**Suppose we wished to perform multiple transformations on a point:** 

$$
P_2 = T_{3,1}P_1
$$
  

$$
P_3 = S_{2,2}P_2
$$
  

$$
P_4 = R_{30}P_3
$$

 $M = R_{30} S_{2,2} T_{3,1}$ <br> $P_4 = MP_1$ 

Remember:

- Matrix multiplication is associative, not commutative!
- Transform matrices must be pre-multiplied
- The first transformation you want to perform will be at the far right, just before the point

# **Composite Transformations -Scaling**

**Given our three basic transformations we can create other** transformations.

**Scaling with a fixed point** 

A problem with the scale transformation is that it also moves the object being scaled.

Scale a line between (2, 1) (4,1) to twice its length.

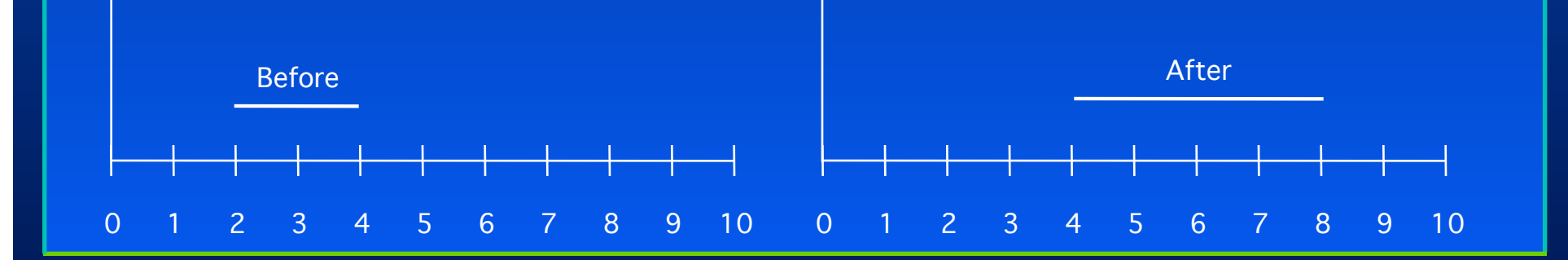

# **Composite Transforms - Scaling (cont.)**

If we scale a line between (0,0) & (2,0) to twice its length, the left-hand endpoint does not move.

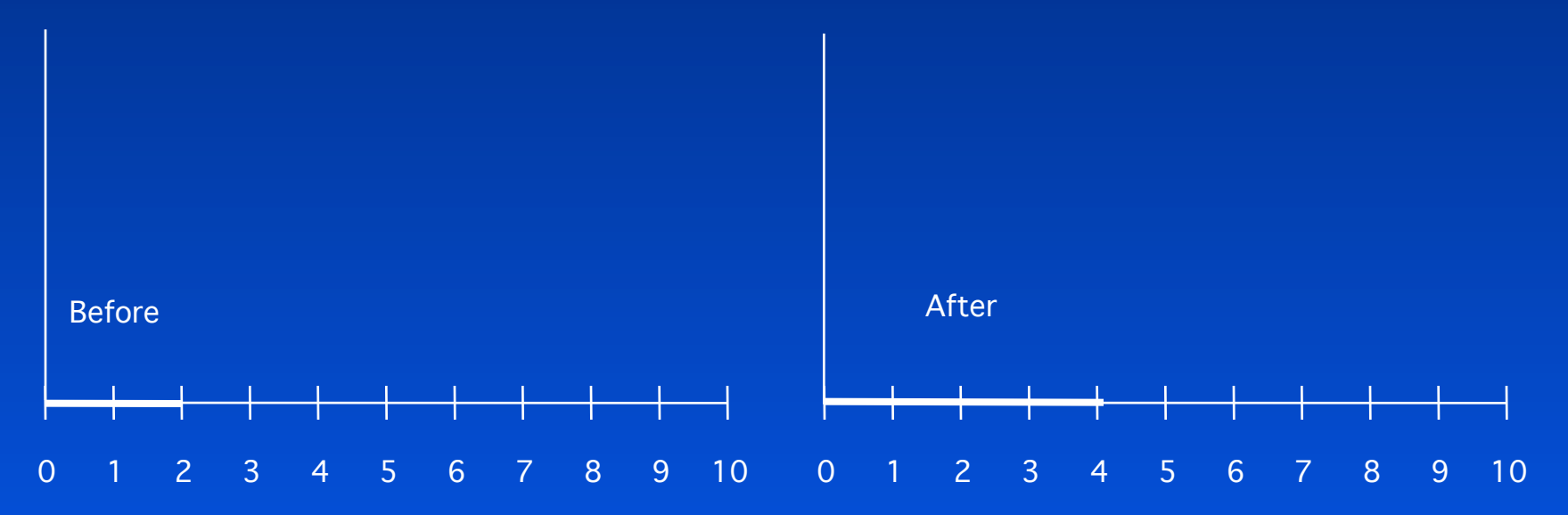

(0,0) is known as a **fixed point** for the basic scaling transformation. We can use composite transformations to create a scale transformation with different fixed points.

### **Fixed Point Scaling**

Scale by 2 with fixed point =  $(2,1)$ Translate the point (2,1) to the origin **Scale by 2** 

#### **Translate origin to point (2,1)**

$$
\begin{bmatrix} 1 & 0 & 2 \\ 0 & 1 & 1 \\ 0 & 0 & 1 \end{bmatrix} \begin{bmatrix} 2 & 0 & 0 \\ 0 & 1 & 0 \\ 0 & 0 & 1 \end{bmatrix} \begin{bmatrix} 1 & 0 & -2 \\ 0 & 1 & -1 \\ 0 & 0 & 1 \end{bmatrix} = \begin{bmatrix} 2 & 0 & -2 \\ 0 & 1 & 0 \\ 0 & 0 & 1 \end{bmatrix}
$$

$$
T_{2,1} \t S_{2,1} \t T_{-2,-1} \t C
$$

$$
\begin{bmatrix} 2 & 0 & -2 \\ 0 & 1 & 0 \\ 0 & 0 & 1 \end{bmatrix} \begin{bmatrix} 2 \\ 1 \\ 1 \end{bmatrix} = \begin{bmatrix} 2 \\ 1 \\ 1 \end{bmatrix}
$$

$$
\begin{bmatrix} 2 & 0 & -2 \\ 0 & 1 & 0 \\ 0 & 0 & 1 \end{bmatrix} \begin{bmatrix} 4 \\ 1 \\ 1 \end{bmatrix} = \begin{bmatrix} 6 \\ 1 \\ 1 \end{bmatrix}
$$

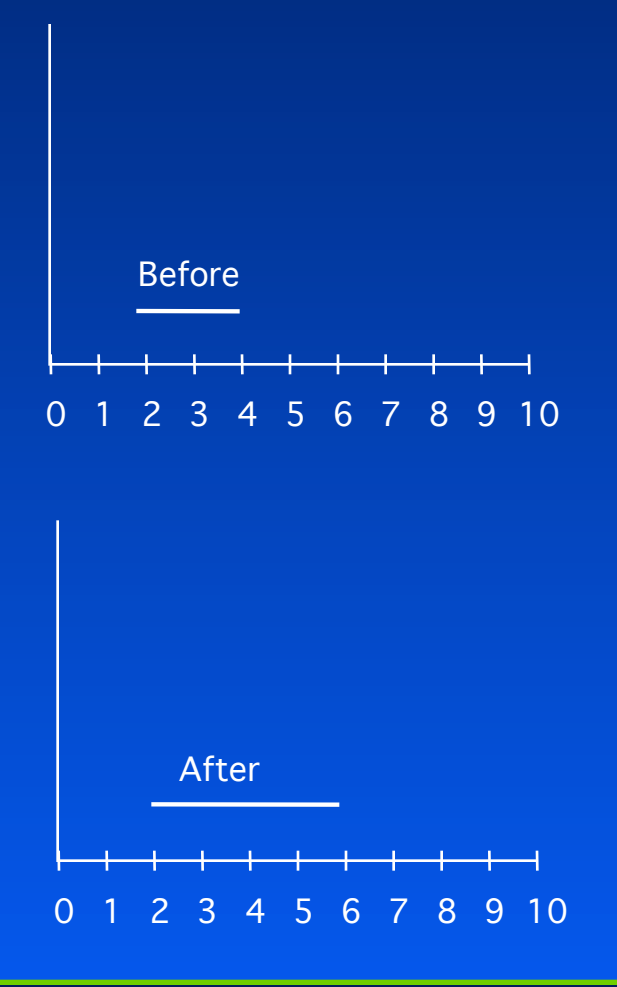

### **Example of 2D transformation**

#### **Rotate around an arbitraty point O:**

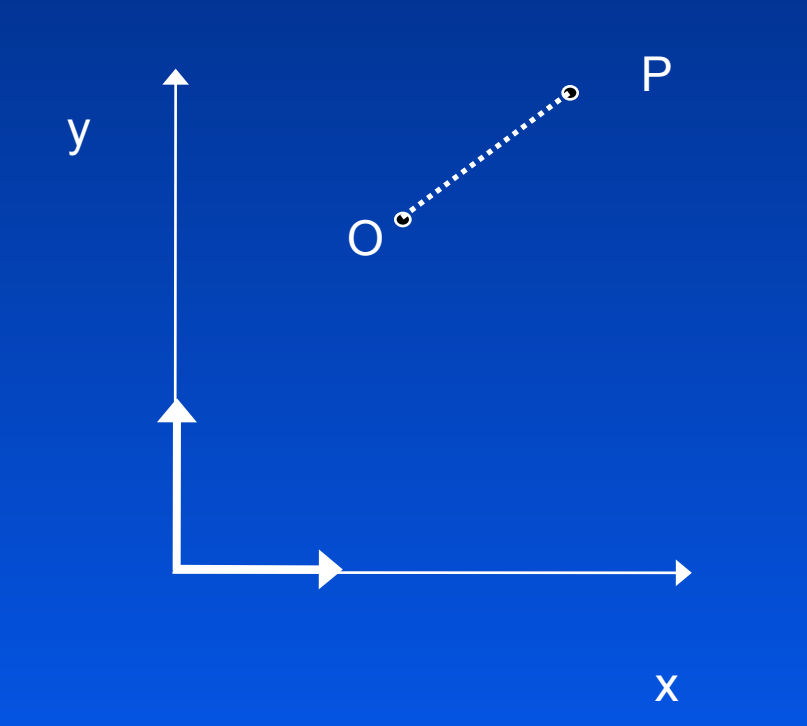

### Rotate around an arbitraty point

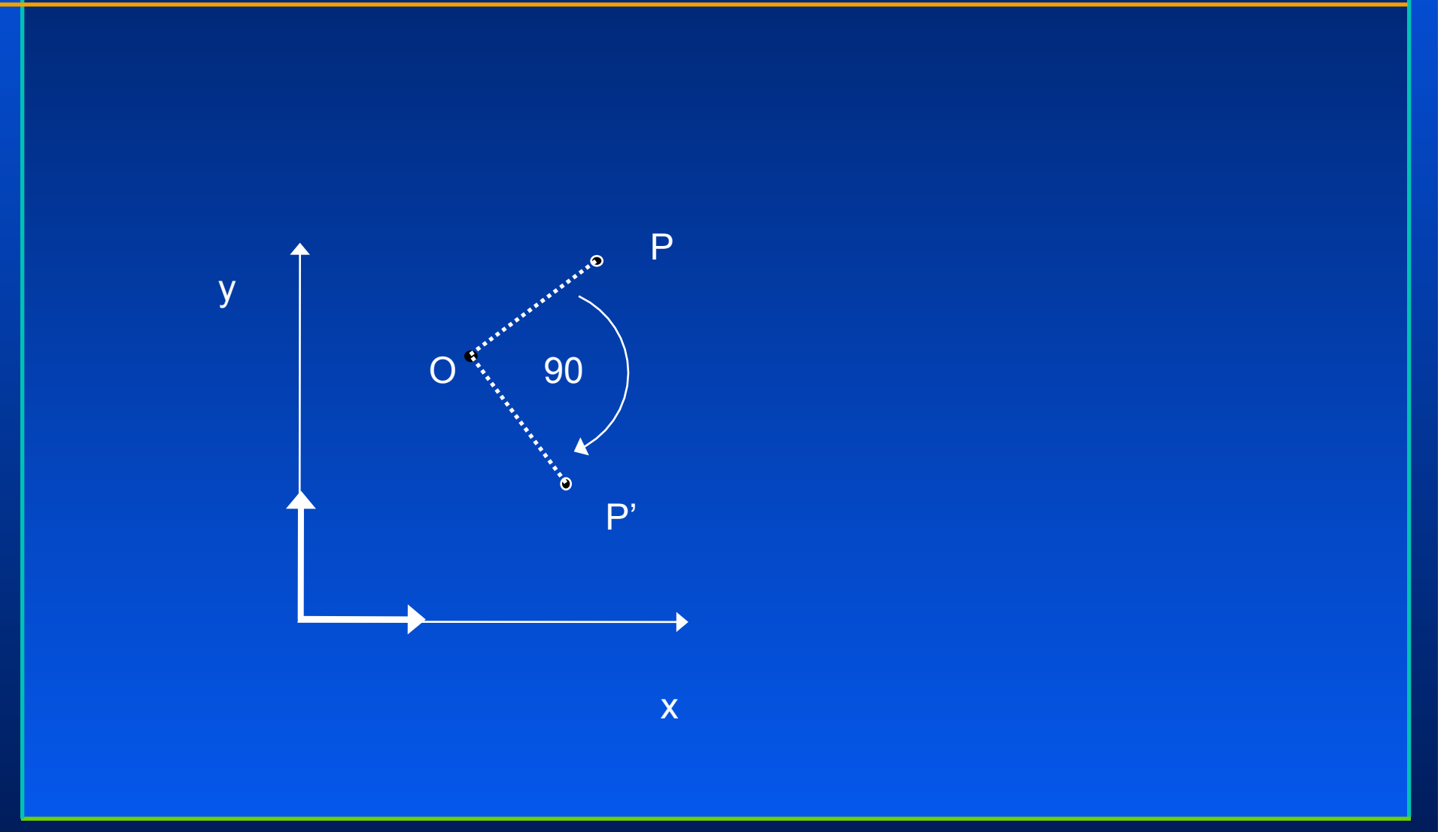

### Rotate around an arbitraty point

#### We know how to rotate around the origin

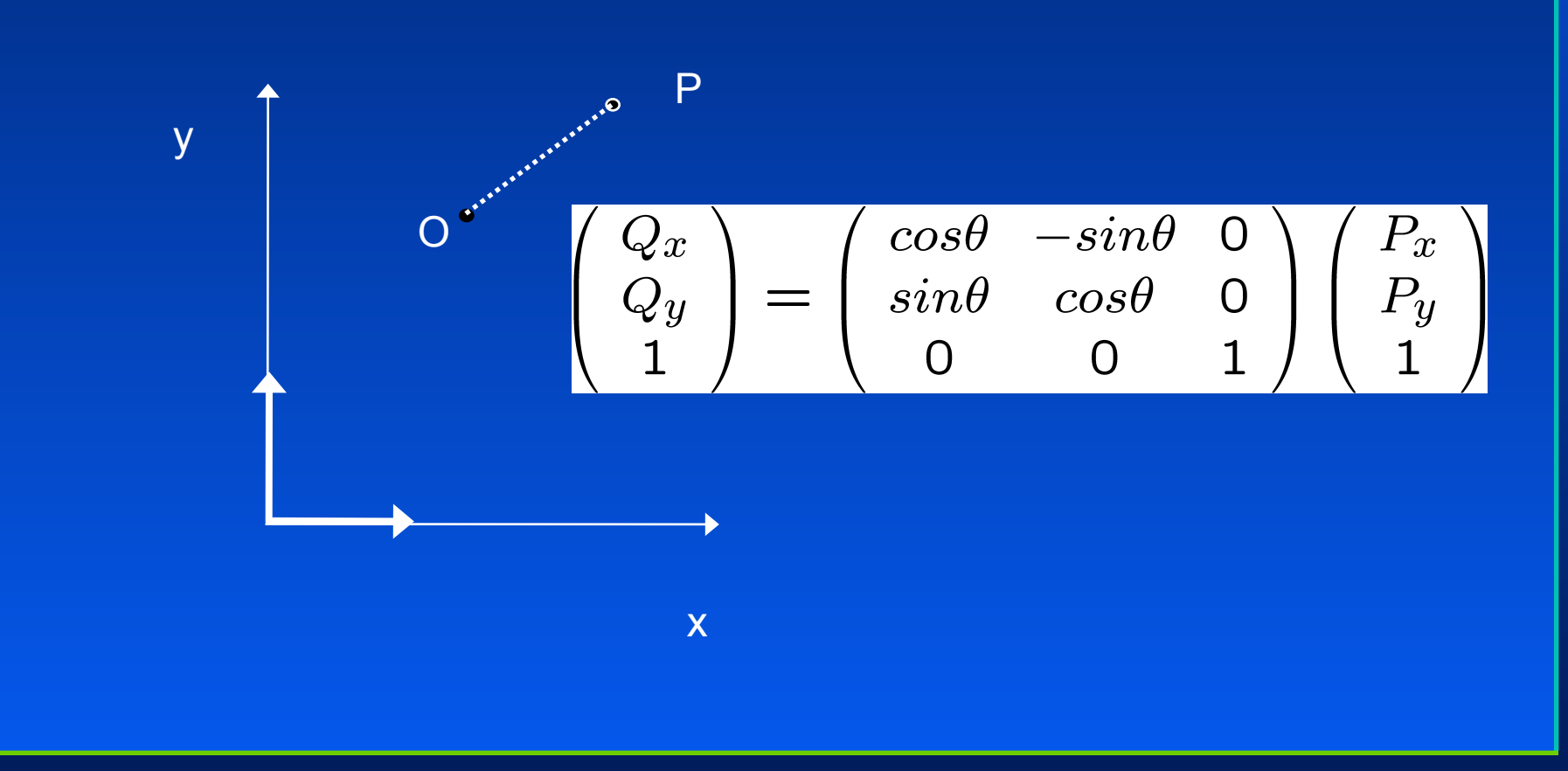

### **Rotate around an arbitraty point**

#### ...but that is not what we want to do!

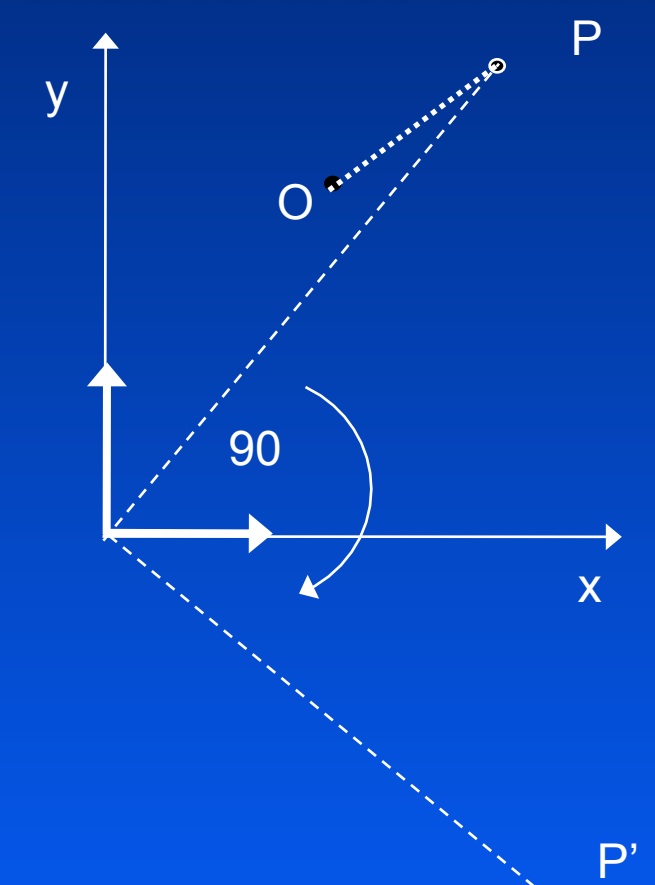

### So what do we do?

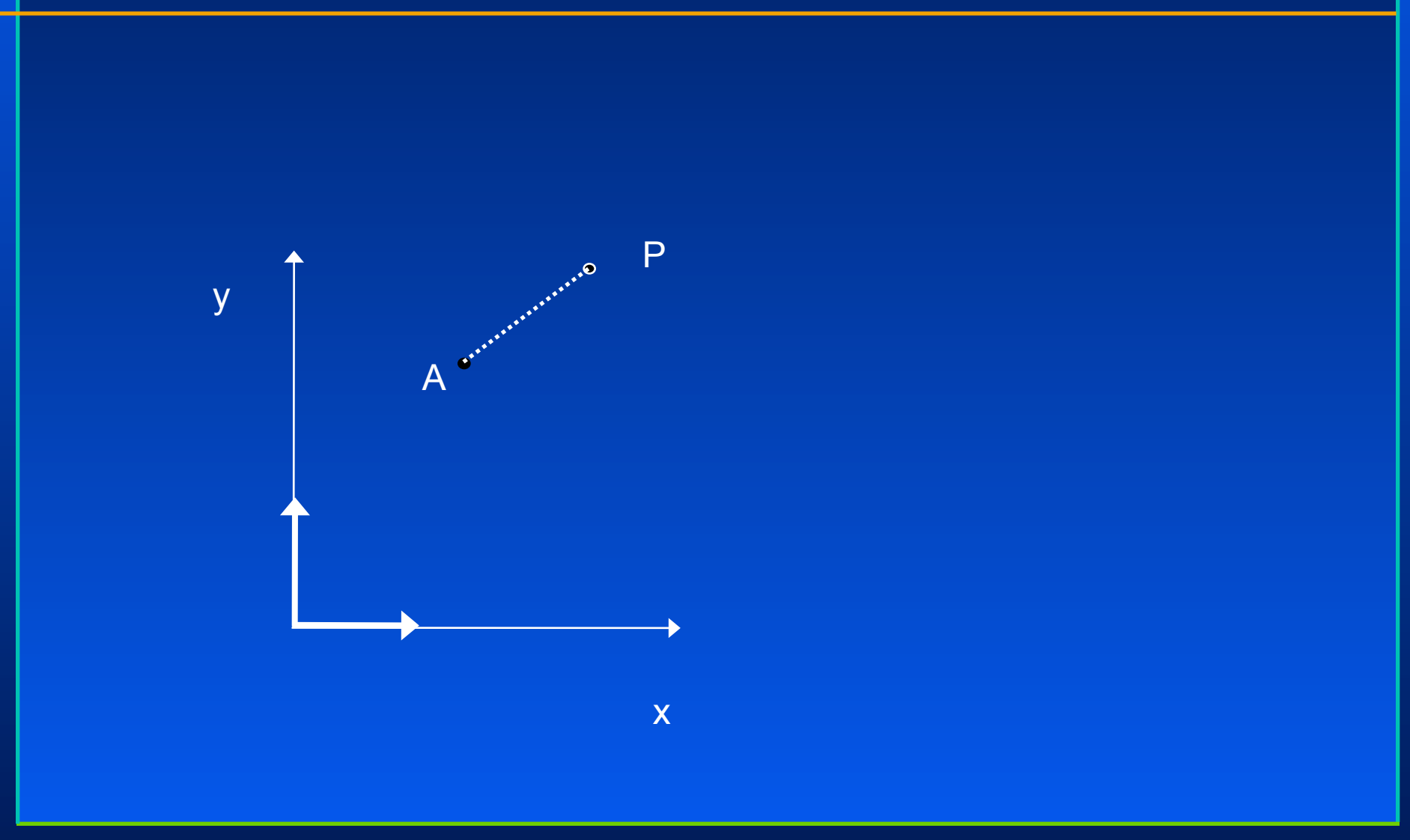

### Transform it to a known case

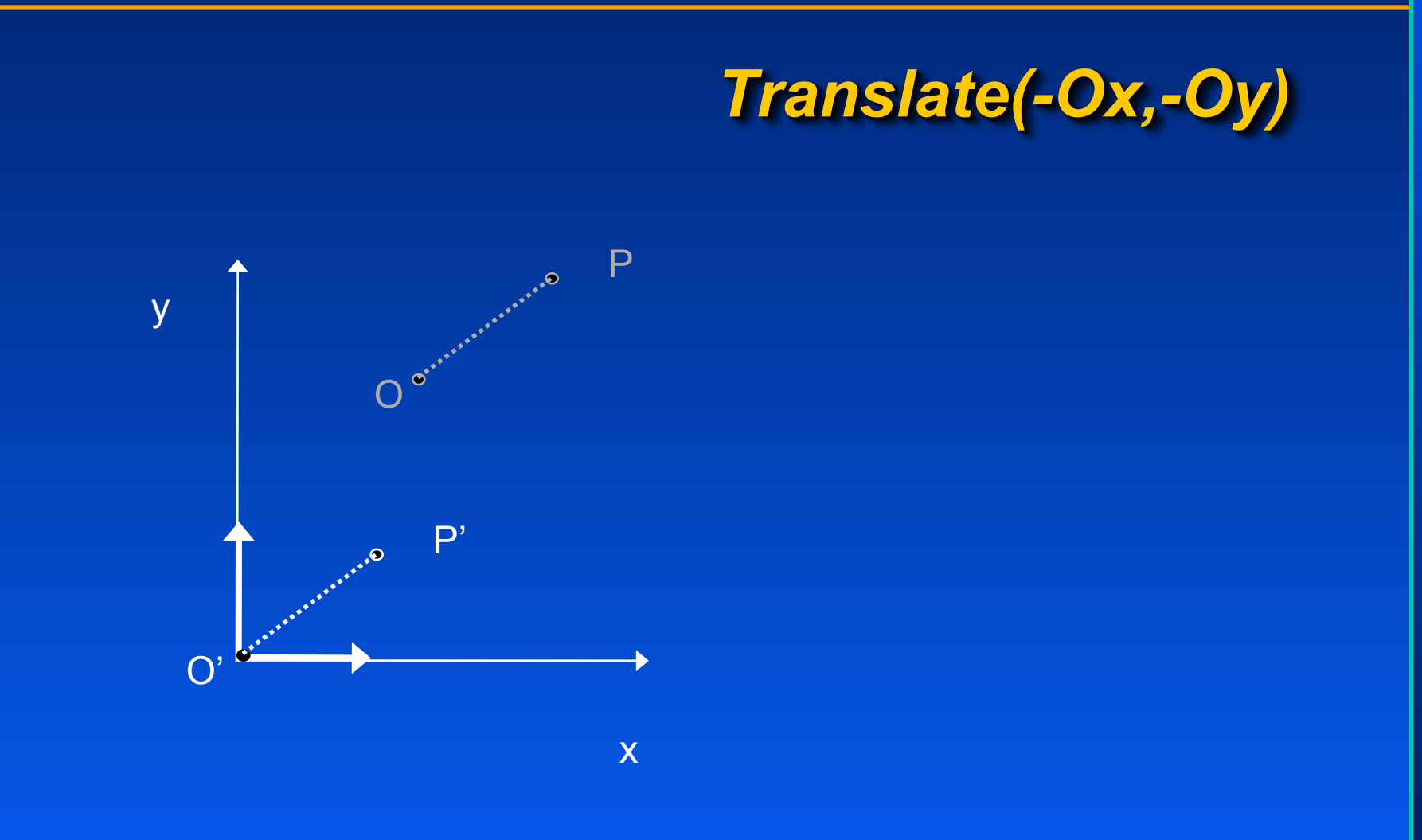

### **Second step: Rotation**

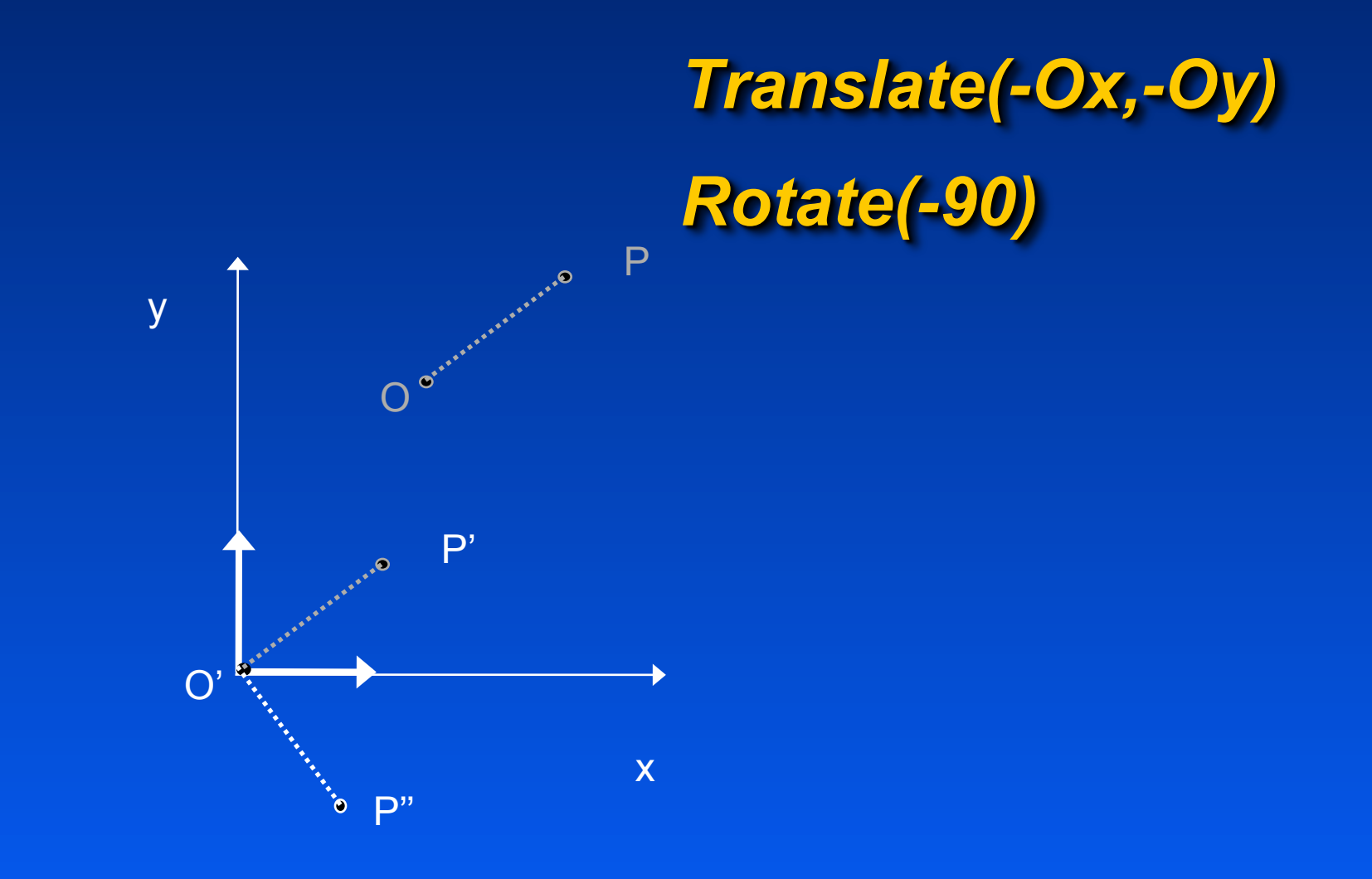

#### **Final: Put everything back**

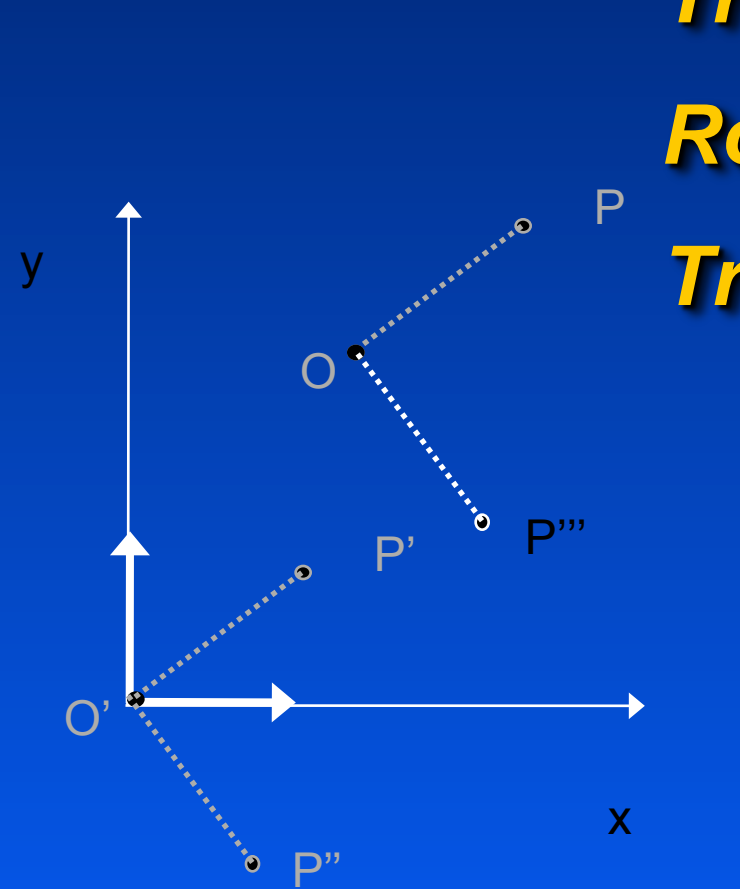

**Translate(-Ox,-Oy) Rotate(90) Translate(Ox, Oy)** 

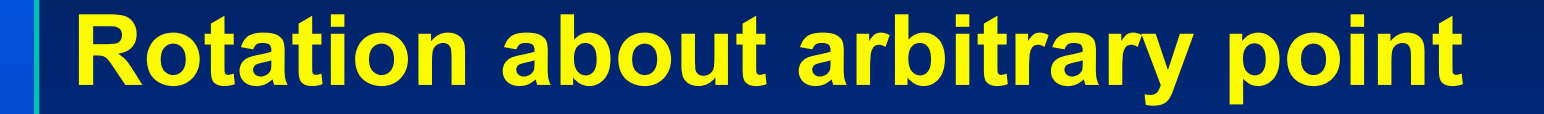

 $\mathbf x$ 

**IMPORTANT!: Order**  $M = T(0x, 0y)R(-90)T(-0x, -0y)$ יים

 $D$ <sup>11</sup>

### **Rotation about arbitrary point**

**Rotation of**  $\theta$  **Degrees About Point (x,y)** 

**Consist of 3 translations:** 

- 1. Translate (x,y) to origin
- 2. Rotate
- 3. Translate origin to (-x,-y)

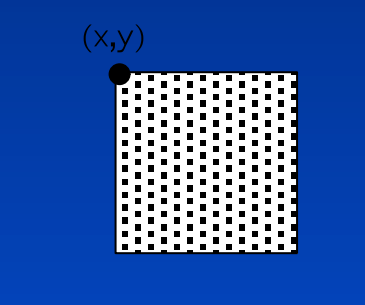

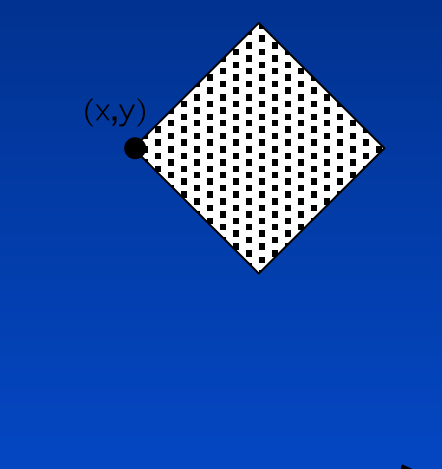

$$
C = \begin{bmatrix} 1 & 0 & x \\ 0 & 1 & y \\ 0 & 0 & 1 \end{bmatrix} \begin{bmatrix} \cos \theta & -\sin \theta & 0 \\ \sin \theta & \cos \theta & 0 \\ 0 & 0 & 1 \end{bmatrix} \begin{bmatrix} 1 & 0 & -x \\ 0 & 1 & -y \\ 0 & 0 & 1 \end{bmatrix}
$$

$$
R_{\theta} \qquad T_{x, y}
$$

### **Shears**

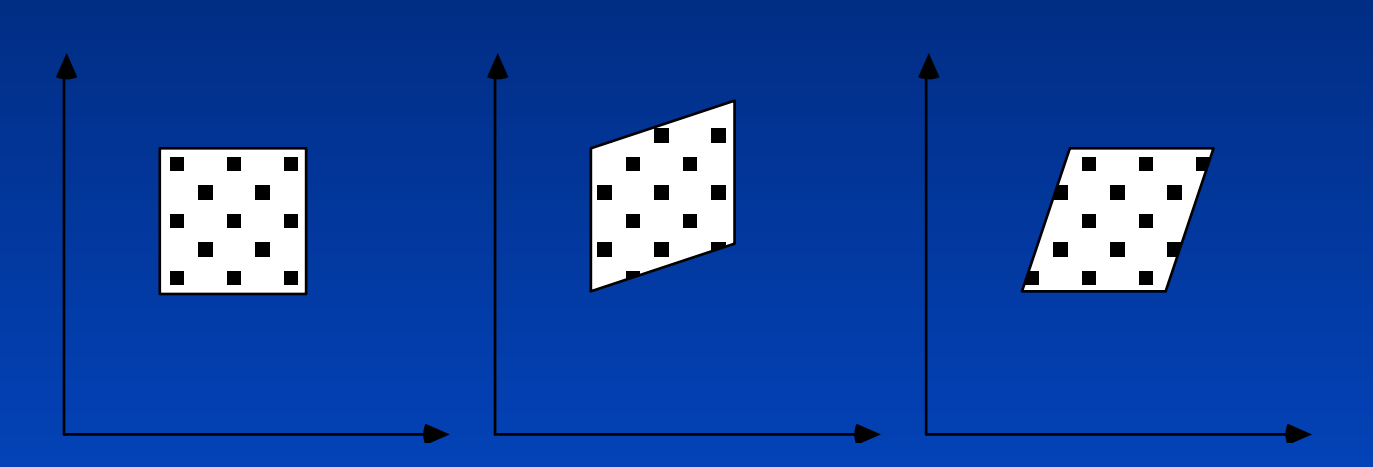

**Original Data** 

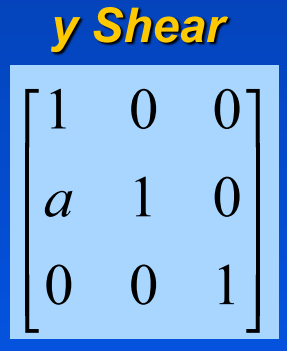

x Shear

 $\lceil 1 \rceil$ 

 $\vert 0 \vert$ 

 $\vert 0 \vert$ 

 $\boldsymbol{b}$ 

 $\overline{0}$ 

 $1 \quad 0$ 

 $|0|$ 

### **Reflections**

#### **Reflection about the y-axis**

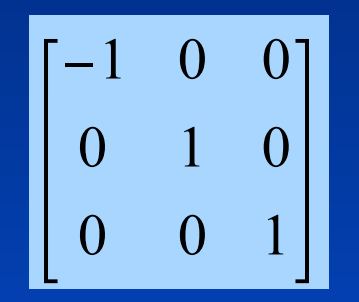

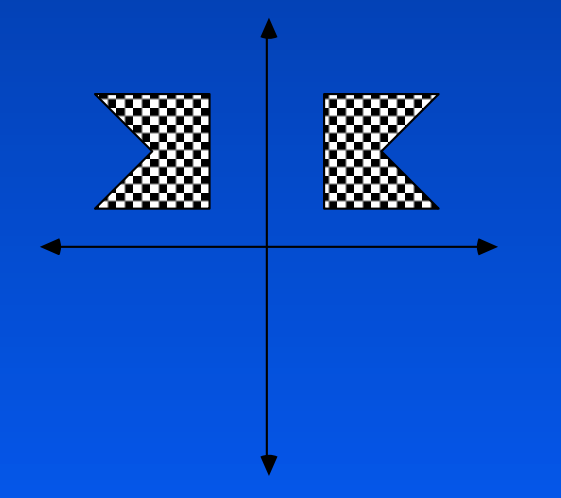

#### **Reflection about the x-axis**

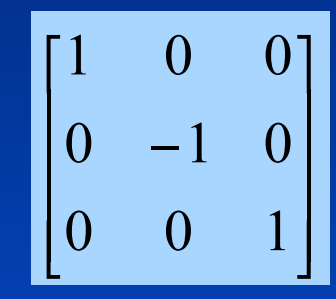

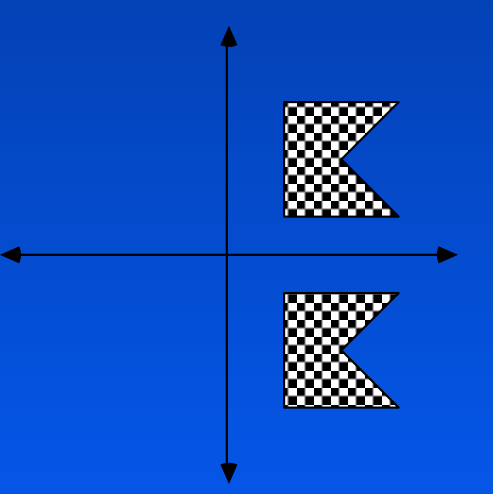

### **More Reflections**

**Reflection about the origin** 

$$
\begin{bmatrix} -1 & 0 & 0 \\ 0 & -1 & 0 \\ 0 & 0 & 1 \end{bmatrix}
$$

#### **Reflection about the line y=x**

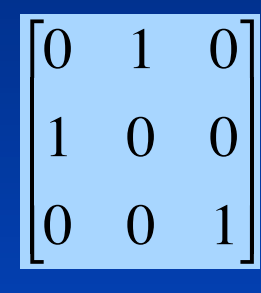

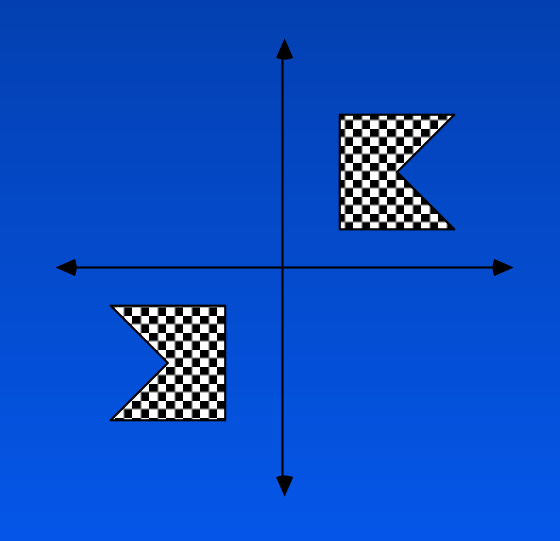

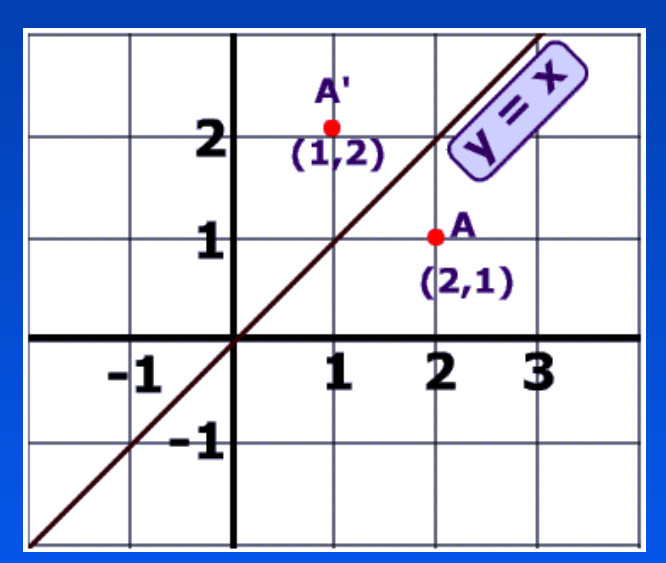

# **Transformations as a change in coordinate system**

All transformations we have looked at involve transforming points in a fixed coordinate system (CS).

**Can also think of them as a transformation** of the CS itself

# **Transforming the CS - examples**

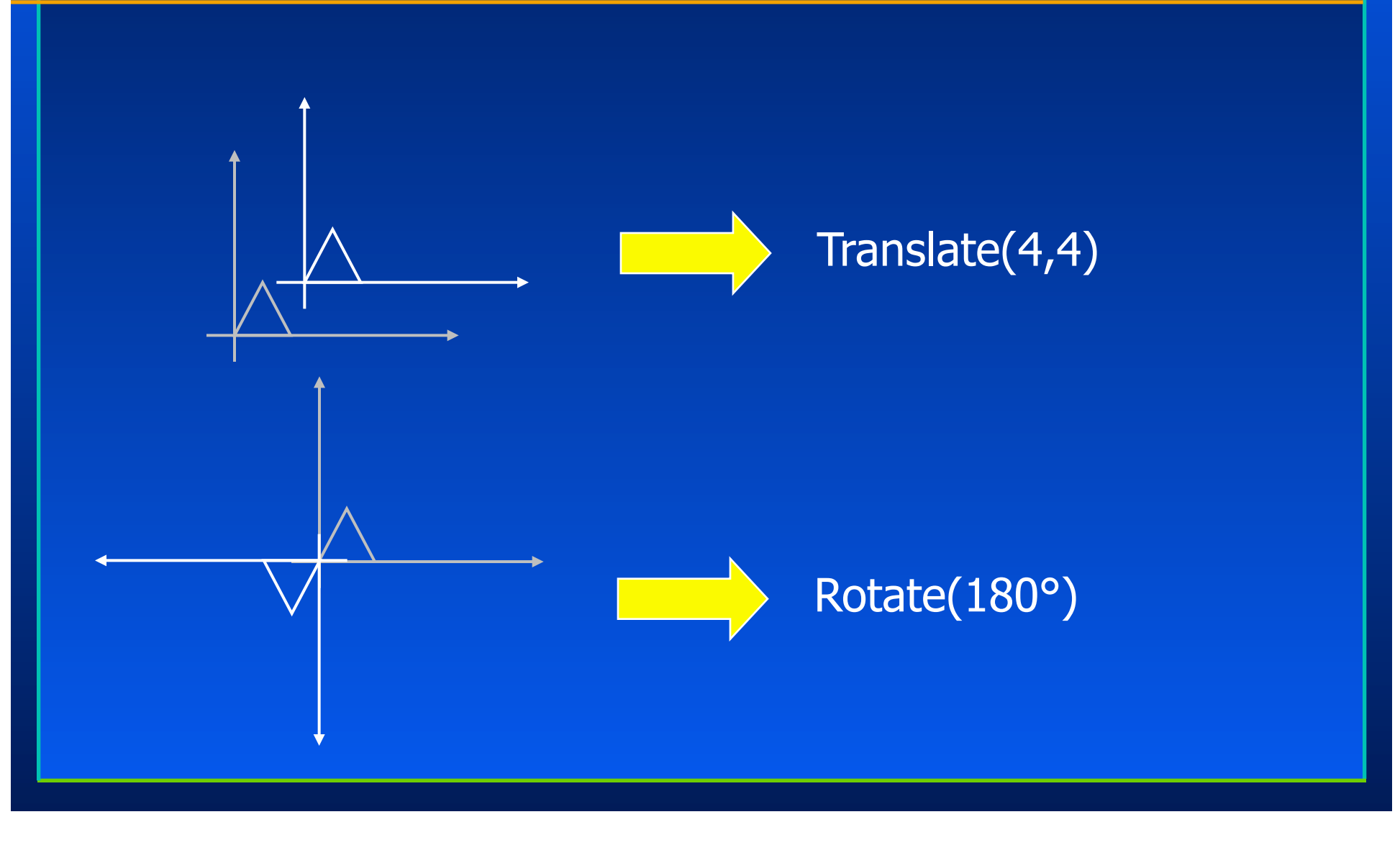

### **Why transform the CS?**

#### Objects often defined in a "natural" or "convenient" CS

# $(2,2)$

#### To draw objects transformed by T, we could:

- Transform each vertex by T, then draw
- Or, draw vertices in a transformed CS

#### **Drawing in transformed CS**

Tell system once how to draw the object, then draw in a transformed CS to transform the object

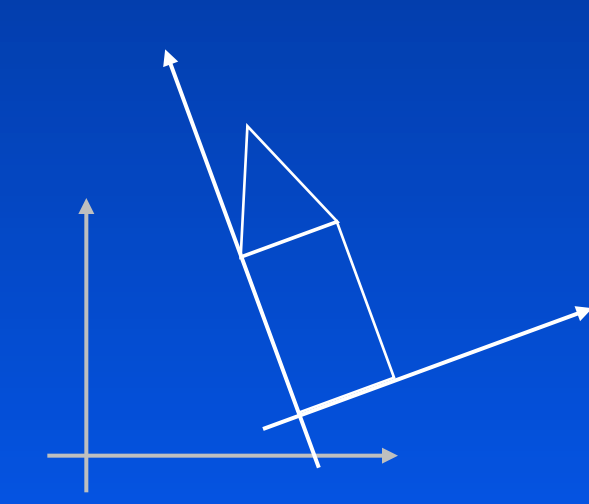

House drawn in a CS that's been translated, rotated, and scaled

 $M = S_{X,Y} R_d T_{X,Y}$ 

#### **Mapping between systems**

#### Given:

• The vertices of an object in  $CS_2$ 

• A transformation matrix M that transforms  $CS<sub>1</sub>$  to  $CS<sub>2</sub>$ What are the coordinates of the object's vertices in CS,?

### **Mapping example**

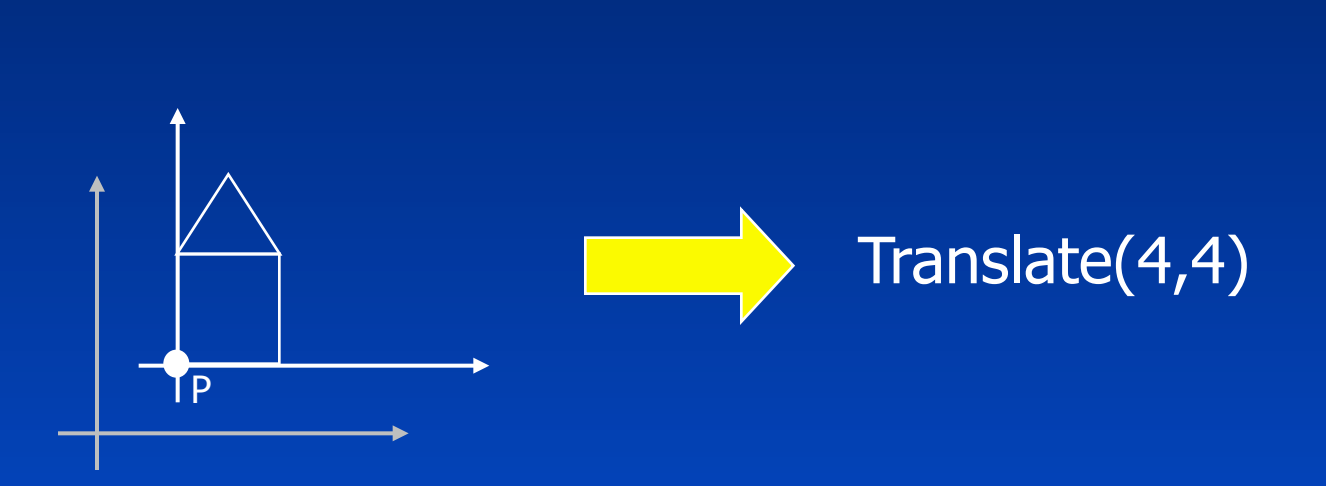

Point P is at  $(0,0)$  in the transformed CS  $(CS<sub>2</sub>)$ . Where is it in  $CS<sub>1</sub>$ ? Answer: (4,4) \*Note:  $(4,4) = T_{4,4} P$ 

### **Mapping rule**

In general, if CS<sub>1</sub> is transformed by a matrix M to form CS<sub>2</sub>, a point P in CS<sub>2</sub> is represented by MP in CS<sub>1</sub>

#### **Another example**

P

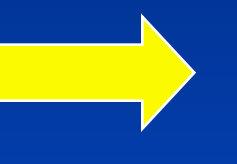

Translate(4,4), then Scale(0.5, 0.5)

Where is P in  $CS_3$ ? (2,2)

Where is P in  $CS_2$ ?  $S_{0.5,0.5} (2,2) = (1,1)$ Where is P in  $CS_1$ ?  $T_{4,4}(1,1) = (5,5)$ 

\*Note: to go directly from  $CS_3$  to  $CS_1$  we can calculate  $T_{4,4}$   $S_{0.5,0.5}$  (2,2) = (5,5)

#### **General mapping rule**

If CS, is transformed consecutively by M<sub>1</sub>,  $M_2, \ldots, M_n$  to form  $\text{CS}_{n+1}$ , then a point P in CS<sub>n+1</sub> is represented by  $M_1 M_2 ... M_n P$  in  $CS_1$ . To form the composite transformation between CSs, you postmultiply each successive transformation matrix.

### **OpenGL Transformations**

#### **Learn how to carry out transformations in OpenGL**

- Rotation
- Translation
- · Scaling

#### **Introduce OpenGL matrix modes**

- Model-view
- Projection

### **OpenGL Matrices**

In OpenGL matrices are part of the state **Multiple types** 

- · Model-View (GL MODELVIEW)
- Projection (GL PROJECTION)
- Texture (GL TEXTURE) (ignore for now)
- Color(GL COLOR) (ignore for now)

**Single set of functions for manipulation** 

**Select which to manipulated by** 

- glMatrixMode (GL MODELVIEW) ;
- · glMatrixMode (GL PROJECTION) ;

# **Current Transformation Matrix (CTM)**

**Conceptually there is a 4 x 4 homogeneous** coordinate matrix, the current transformation matrix (CTM) that is part of the state and is applied to all vertices that pass down the pipeline

The CTM is defined in the user program and loaded into a transformation unit

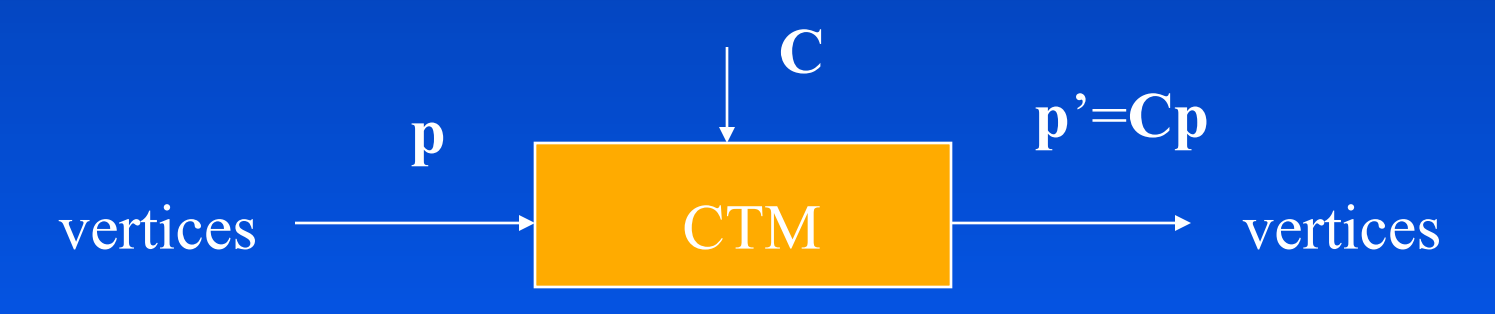

#### **CTM operations**

The CTM can be altered either by loading a new **CTM or by postmutiplication** 

> Load an identity matrix:  $C \leftarrow I$ Load an arbitrary matrix:  $C \leftarrow M$

> Load a translation matrix:  $C \leftarrow T$ Load a rotation matrix:  $C \leftarrow R$ Load a scaling matrix:  $C \leftarrow S$

Postmultiply by an arbitrary matrix:  $C \leftarrow CM$ Postmultiply by a translation matrix: **C** ← **CT**  Postmultiply by a rotation matrix:  $C \leftarrow C R$ Postmultiply by a scaling matrix:  $C \leftarrow C S$ 

#### **Rotation about a Fixed Point**

Start with identity matrix:  $C \leftarrow I$ Move fixed point to origin:  $C \leftarrow CT$ Rotate:  $C \leftarrow CR$ Move fixed point back:  $C \leftarrow CT^{-1}$ 

**Result:**  $C = TRT^{-1}$  which is backwards.

This result is a consequence of doing postmultiplications. Let's try again.

#### **Reversing the Order**

We want  $C = T^{-1} R T$ so we must do the operations in the following order

 $C \leftarrow I$  $C \leftarrow CT^{-1}$  $C \leftarrow CR$  $C \leftarrow CT$ 

**Each operation corresponds to one function call in the** program.

Note that the last operation specified is the first executed in the program

### **CTM in OpenGL**

**OpenGL has a model-view and a projection** matrix in the pipeline which are concatenated together to form the CTM **Can manipulate each by first setting the** correct matrix mode

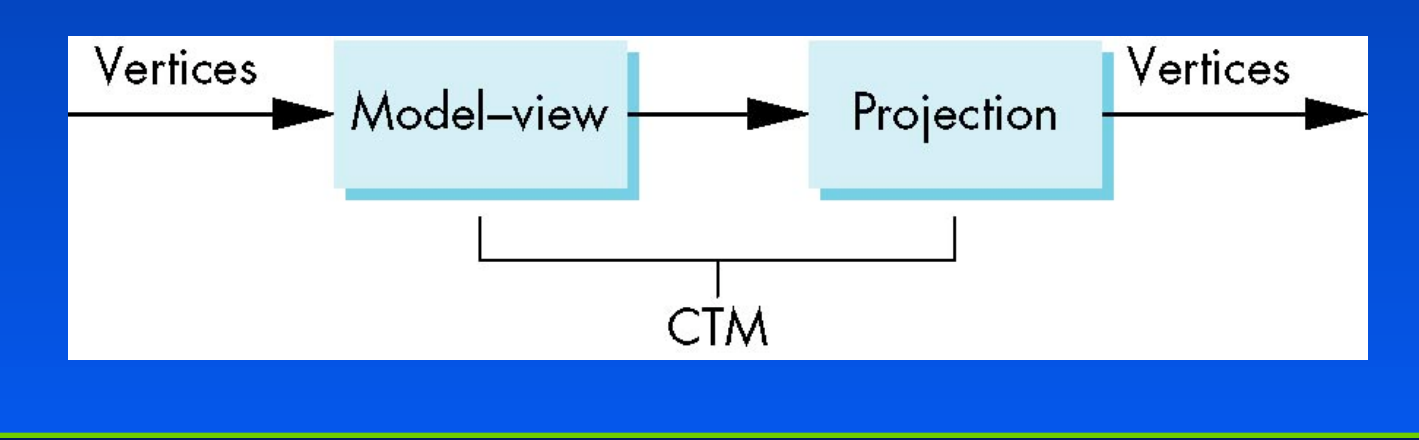

#### **Rotation, Translation, Scaling**

Load an identity matrix: glLoadIdentity() Multiply on right: glRotatef (theta, vx, vy, vz) *theta* in degrees, *(vx, vy, vz)* define axis of rotation glTranslatef(dx, dy, dz) glScalef (sx, sy, sz) Each has a float (f) and double (d) format (*glScaled*)

#### **Example**

**Rotation about z axis by 30 degrees with a fixed** point of (1.0, 2.0, 3.0)

> **glMatrixMode(GL\_MODELVIEW); glLoadIdentity(); glTranslatef(1.0, 2.0, 3.0); glRotatef(30.0, 0.0, 0.0, 1.0); glTranslatef(-1.0, -2.0, -3.0);**

**Remember that last matrix specified in the program** is the first applied

#### **Arbitrary Matrices**

**Can load and multiply by matrices** defined in the application program

**glLoadMatrixf(m) glMultMatrixf(m)** 

The matrix m is a one dimension array of 16 elements which are the components of the desired 4 x 4 matrix stored by **columns** 

In glMultMatrixf, m multiplies the existing matrix on the right

#### **Transformations in OpenGL**

**OpenGL makes it easy to do transformations** to the CS, not the object

#### **Sequence of operations:**

- Set up a routine to draw the object in its "base" CS
- Call transformation routines to transform the CS
- Object drawn in transformed CS

#### **OpenGL transformation example**

 $\mathbf{I}$ 

#### *drawHouse(){*

*}* 

*glBegin(GL\_LINE\_LOOP);* 

*glVertex2i(0,0);* 

*glVertex2i(0,2);* 

*glEnd();* 

drawTransformedHouse(){ **glMatrixMode (GL MODELVIEW);**  $g1$ Translatef $(4.0, 4.0, 0.0)$ ;  $qIscale f(0.5, 0.5, 1.0);$ drawHouse();

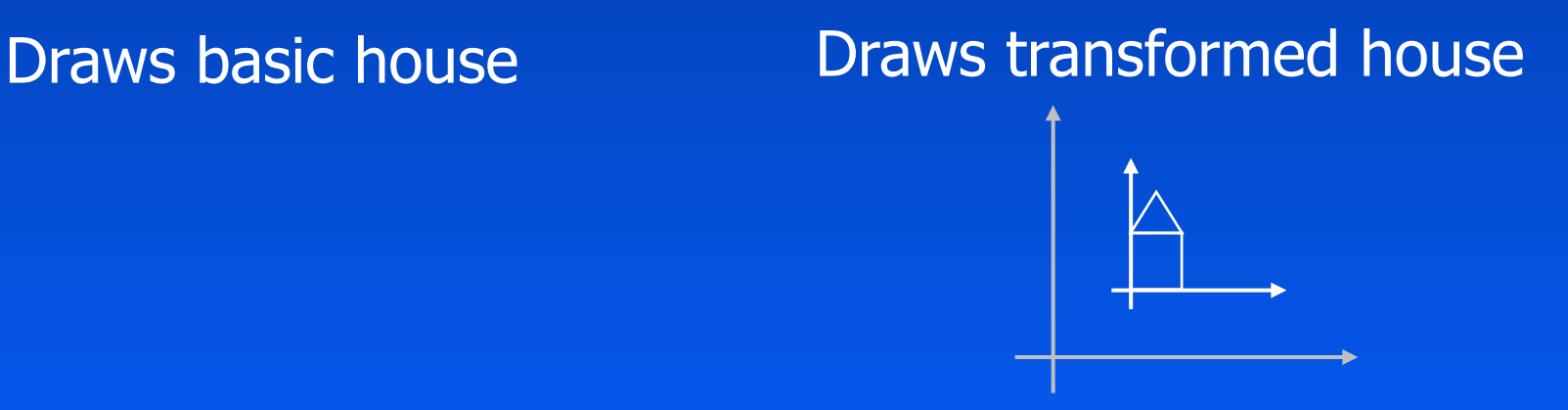

#### **Matrix Stacks**

In many situations we want to save **transformation matrices for use later** 

- **Traversing hierarchical data structures**  $\bullet$
- Avoiding state changes when executing display lists  $\bullet$

**OpenGL maintains stacks for each type of matrix** 

Access present type (as set by glMatrixMode) by  $\bullet$ 

**glPushMatrix() glPopMatrix()** 

# **OpenGL matrix stack example**

glLoadMatrixf(m0); glPushMatrix(); glMultMatrixf(m1); glPushMatrix(); glMultMatrixf(m4); render chair2; glPopMatrix(); glPushMatrix(); glMultMatrixf(m3); render chair1; glPopMatrix(); render table; glPopMatrix(); glPushMatrix(); glMultMatrixf(m2); render rug; glPopMatrix() render room;

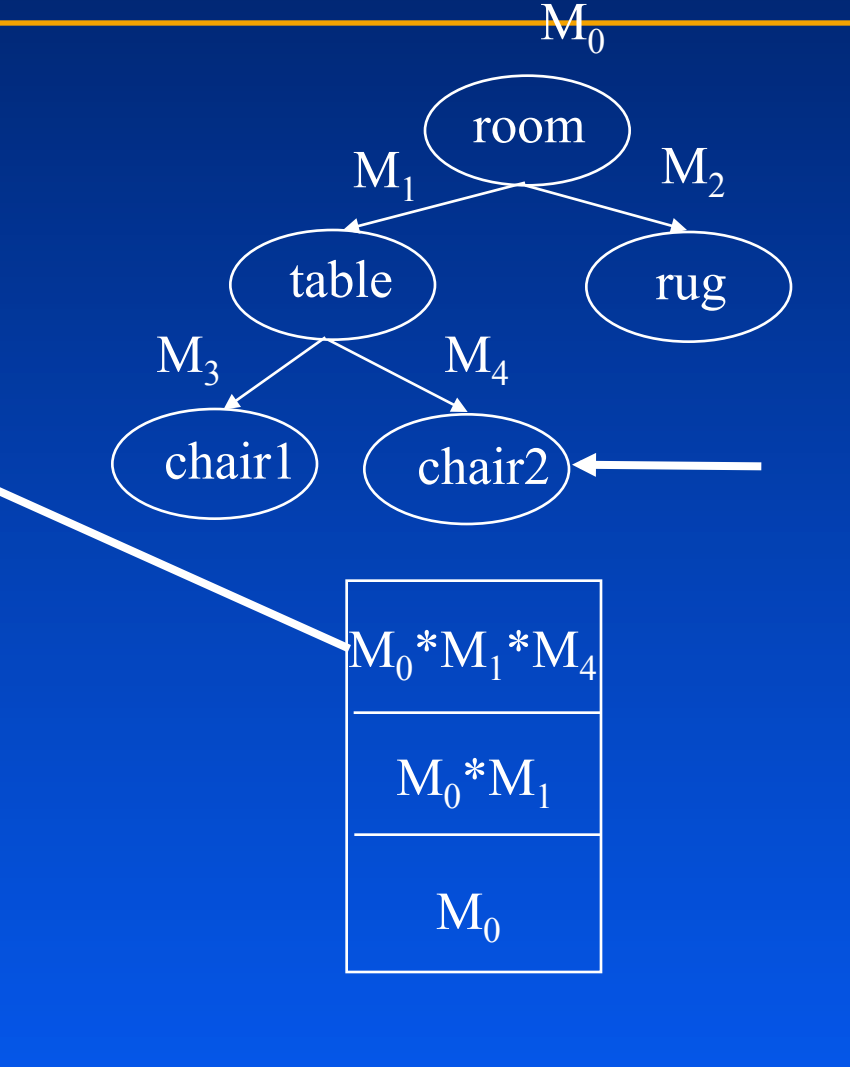

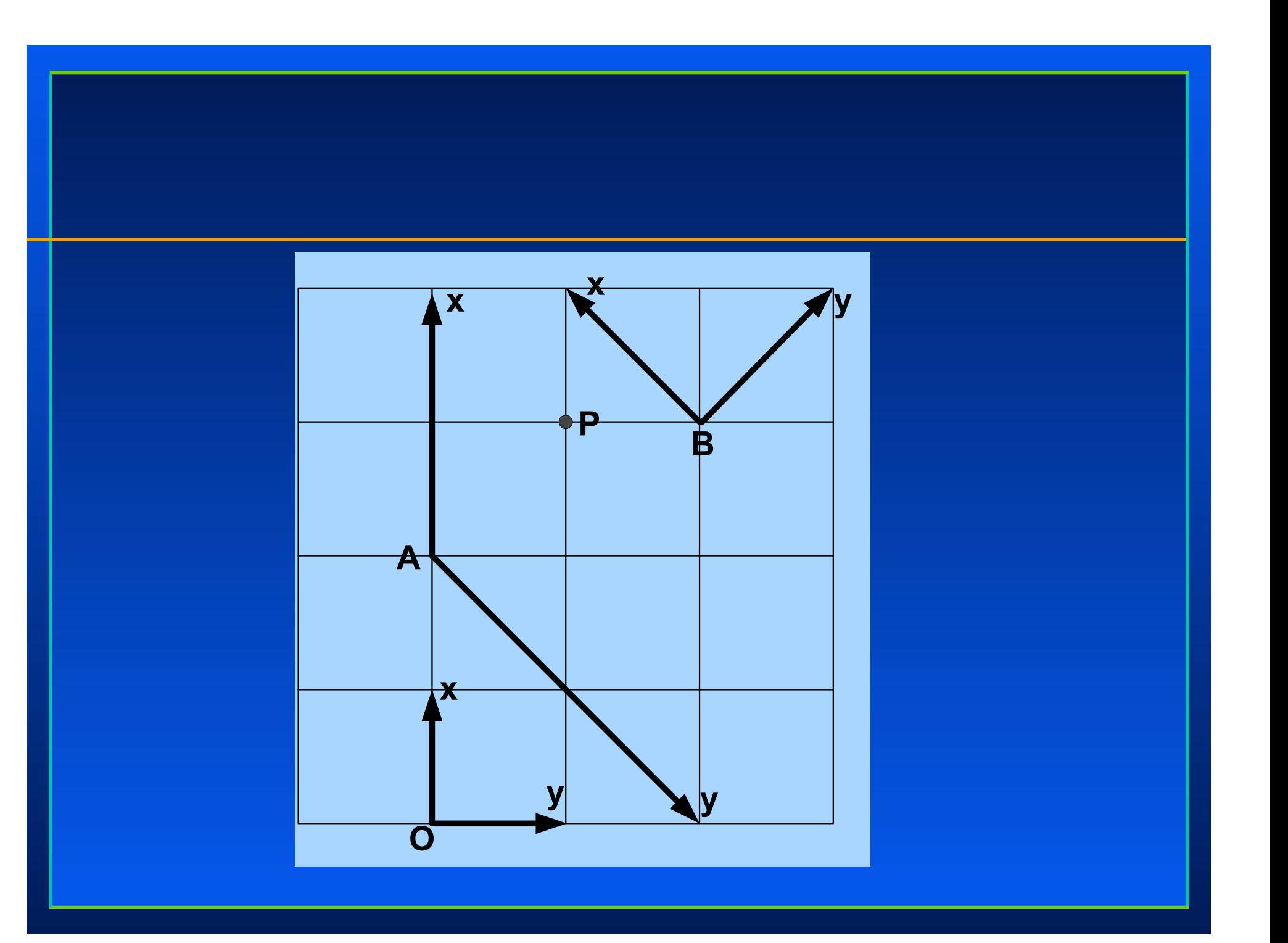